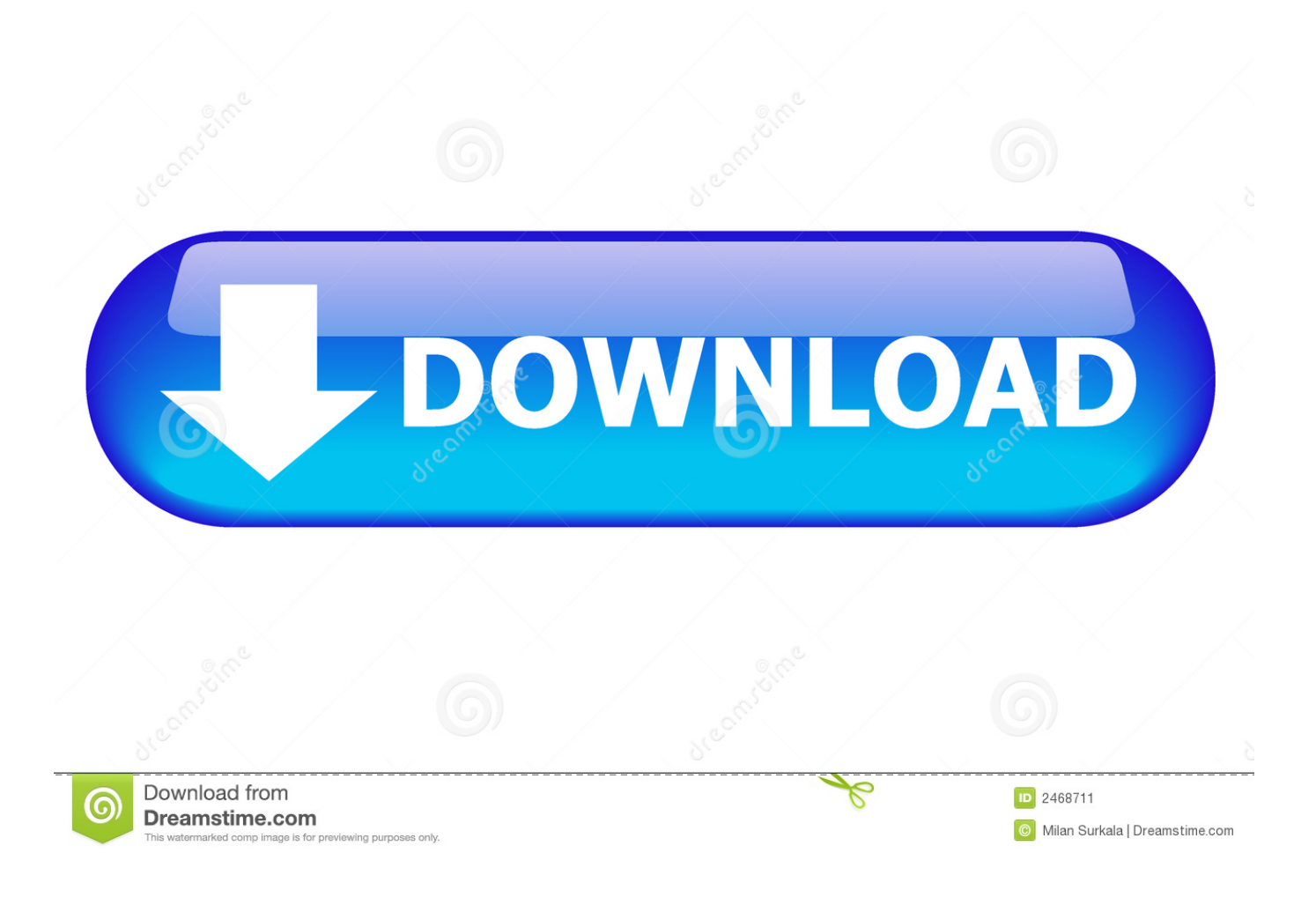

[Drivers Dc10 Plus Xp](https://blltly.com/1vkydx)

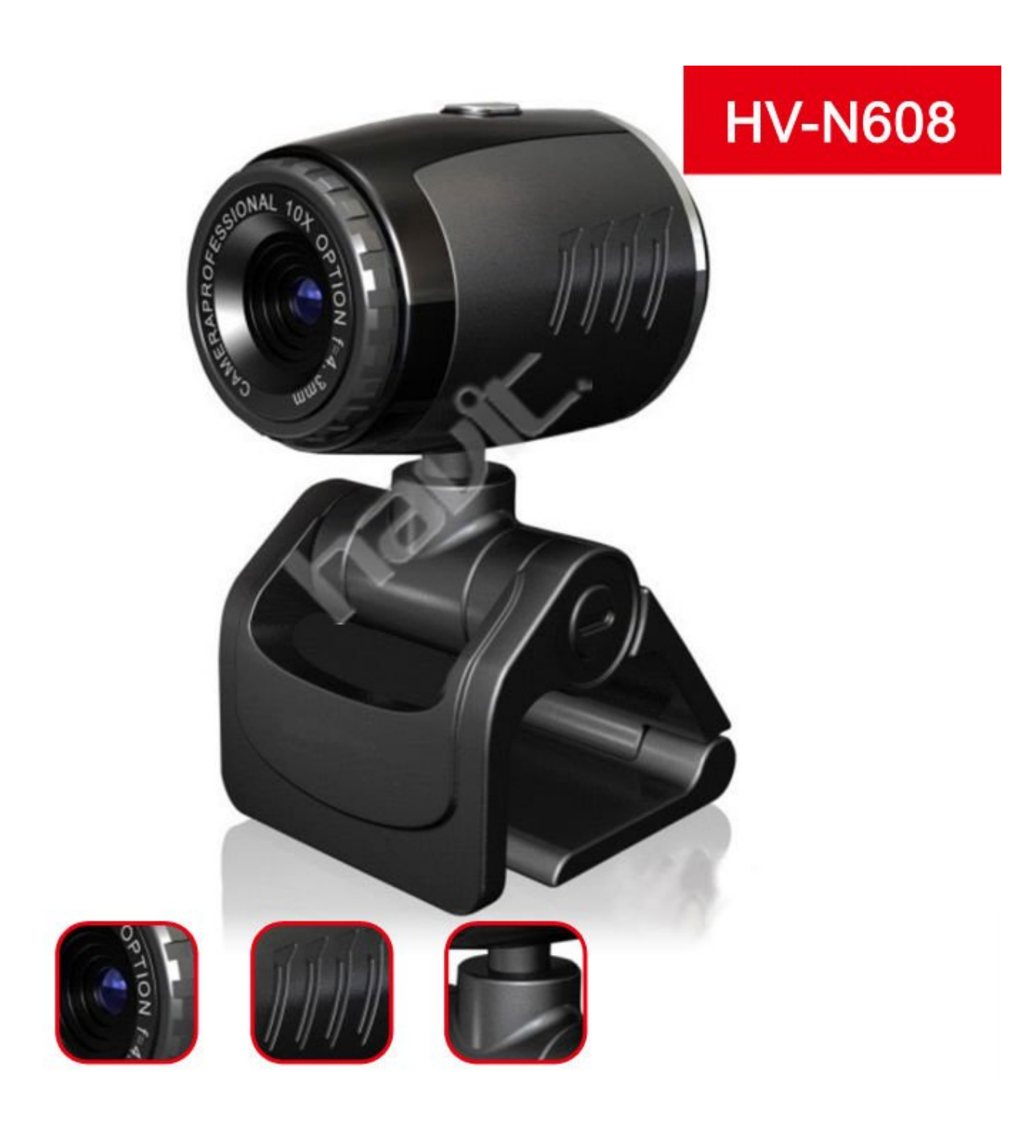

[Drivers Dc10 Plus Xp](https://blltly.com/1vkydx)

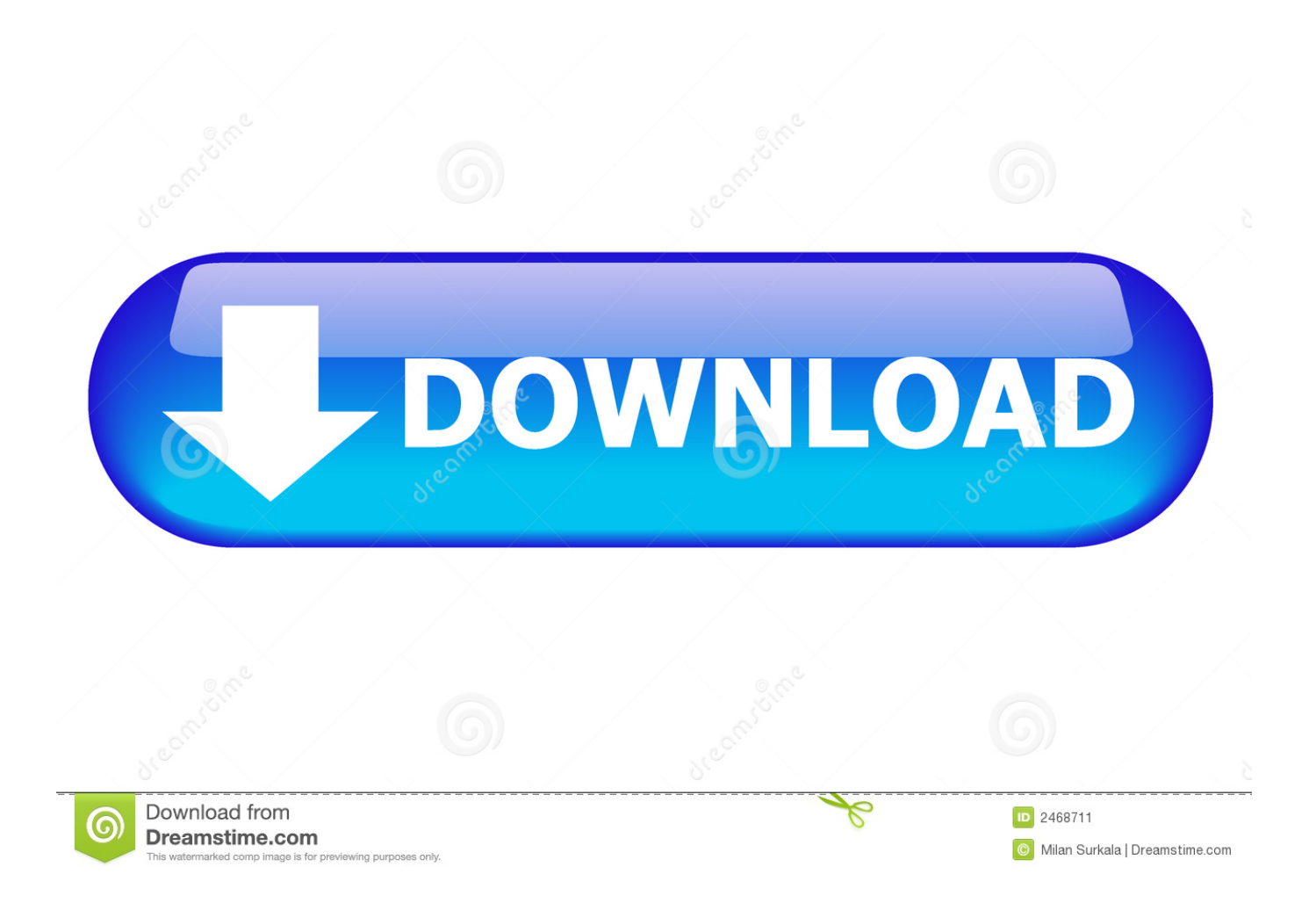

In order to obtain warranty service, contact the authorized Canon retail dealer from whom you purchased the DVD Camcorder or call the CANON INFORMATION CENTER AT 1-800-828-4040.. The sole warranty with respect to such non-Canon brand items is given by the manufacturer or producer thereof.. Once the download is complete click 'Run' to begin the installation or click 'View downloads' to view the list of all recently downloaded files.

Chrome • A grey bar will appear at the bottom of your browser window which will contain your download.. To install your download click on the name of the downloaded file DISCLAIMER CANON U.. All drivers available for download have been scanned Supported OS: Windows 10 32 bit, Windows 8.. Labor - For a period of ONE- YEAR from the date of original purchase, labor will be provided free of charge by our factory service centers or designated service facilities located in the United States.

## **drivers plus**

drivers plus, drivers plus warranty, drivers plus app, drivers plus melbourne, drivers plus bradford, drivers plus course, drivers plus cleckheaton, drivers plustek scanner, drivers plustek opticfilm 7200, my drivers plus

When returning equipment under this warranty you must pre-pay the shipping charges, and you must enclose the Bill of Sale or other proof of purchase with a complete explanation of the problem.

## **drivers plus app**

CANON CONSUMER DIGITAL VIDEO EQUIPMENT LIMITED WARRANTY FOR THE UNITED STATES The warranty set forward below is given by Canon U.. After your warranty period is over, you will be given an estimate of the cost of repair and an opportunity to approve or disapprove of the repair expense before it is incurred.. Parts - Defective parts will be exchanged for new parts or comparable rebuilt parts for a period of ONE YEAR from the date of original purchase, except for a defective Video Head, which will be exchanged for a period of three months from the date of purchase.. Non-Canon brand peripheral equipment and software which may be distributed with Canon DVD camcorders are sold 'AS IS' without warranty of any kind by CUSA, including any implied warranty regarding merchantability or fitness for a particular purpose.

## **drivers plus course**

S A ,Inc MAKES NO GUARANTEES OF ANY KIND WITH REGARD TO ANY PROGRAMS, FILES, DRIVERS OR ANY OTHER MATERIALS CONTAINED ON OR DOWNLOADED FROM THIS, OR ANY OTHER, CANON SOFTWARE SITE.. ALL SUCH PROGRAMS, FILES, DRIVERS AND OTHER MATERIALS ARE SUPPLIED 'AS IS ' CANON DISCLAIMS ALL WARRANTIES, EXPRESS OR IMPLIED, INCLUDING, WITHOUT LIMITATION, IMPLIED WARRANTIES OF MERCHANTABILITY, FITNESS FOR A PARTICULAR PURPOSE AND NON-INFRINGEMENT.. Edge • A white bar will appear at the bottom of your browser window which will contain your download.. S A , Inc with respect to equipment purchased in the United States The limited warranty is only effective upon presentation of your Bill of Sale or other proof of purchase.. CANON U S A ,Inc SHALL NOT BE HELD LIABLE FOR ERRORS CONTAINED HEREIN, OR FOR LOST PROFITS, LOST OPPORTUNITIES, CONSEQUENTIAL OR INCIDENTAL DAMAGES INCURRED AS A RESULT OF ACTING ON INFORMATION, OR THE OPERATION OF ANY SOFTWARE, INCLUDED IN THIS SOFTWARE SITE.. 1 32bit, Windows 7 32bit, Windows Vista 32bit, Windows XP Canon consumer DVD equipment is warranted under normal, non-commercial, personal use, against defective materials or workmanship as follows.. If you approve, repairs will be made and the equipment return-shipped to you (shipping charges apply) If you disapprove, we will return-ship the equipment at no charge to you. e10c415e6f